[Q]: DOS Window и Win-OS/2 Window тормозят под Авророй, что делать?

[A]: Jury Anisimoff (2:5022/27.5)

Закомментаpить DISKCACHE в config.sys Помоему это в FAQ давно поpа ;)

[A]: Andrew Belov (2:5020/181.2)

В ядрах 14.064c и выше эта ошибка исправлена.

[A]: Edward Fedorov (mced@home.ru)

[если стоит Mixomate]: settings→update2 и сменить 'high resolution' timer на другой..

From: <http://ftp.osfree.org/doku/>- **osFree wiki**

Permanent link: **<http://ftp.osfree.org/doku/doku.php?id=ru:os2faq:os2gen:os2gen.116>**

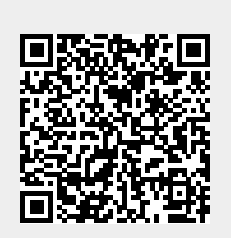

Last update: **2014/06/20 05:08**